## **Fortgeschrittene logische Programmierung 185.A25 VU 2 Fortgeschrittene logikorientierte Programmierung 185.209 VL 2**

- *•* 7. Juni 2017, 16h00
- *•* Beispiele bis *↑↑*115.
- *•* Inhalt:
	- **–** Programmieren zweiter Ordnung
	- **–** Meta-Programmierung
	- **–** Coroutining
	- **–** Suchverfahren
	- **–** Programmtransformation

## **Mengenausdrucke, Programmieren zweiter Ordnung ¨**

Prologziel beschreibt Lösungsmenge (Lösungssequenz) implizit.

kind von(joseph II, maria theresia). kind von(marie antoinette, maria theresia). kind von (maria theresia, karl VI). *←* kind von(Kind, maria theresia).

*Wieviele Kinder hat Maria Theresia?* Aggregationen

- *•* Anzahl
- *•* Summe
- *•* Durchschnitt
- *•* Maximum

Explizite Darstellung der Lösungsmenge, z.B. als Liste.

(Umständliche) Berechnung mittels Iteration: kinder von(Kinder, Elternteil) *←* kinder\_von(Kinder, [], Elternteil).

kinder von(Kinder, Kinder, Elternteil) *← \*+ ( kind von(Kind, Elternteil), *\*+ member of(Kind, Kinder) ). % Alle Kinder von Elternteil kommen in Kinder vor kinder von(Kinder, Kinder0, Elternteil) *←* kind von(Kind, Elternteil), % *♦* nichtdet. *\*+ member of(Kind, Kinder0), % *♦* quadratisch kinder von(Kinder, [Kind*|*Kinder0], Elternteil).

*←* kinder von(Kinder, maria theresia).

 $\%$  Kinder = [marie\_antoinette, joseph\_II].

% Kinder =  $[joseph II, marie-antoinette]. %$  alle Permutationen

*←* kinder von([], Person). % *Wer hat keine Kinder?*

% Ahnliche Probleme wie Negation ¨

setof(Lösungsschema, Ziel 0, Lösungsmenge)

*Welche Kinder hat Maria Theresia? (Wenn Sie uberhaupt Kinder hat.) ¨ ←* setof(Kind, kind von(Kind,maria theresia), Kinder).  $\%$  Kinder = [joseph\_II, marie\_antoinette].

- *•* Kinder sortierte Liste
- *• 6←* setof( .., .., []).
- VAR(Lösungsschema)  $\subseteq$  VAR(Ziel<sub>-0</sub>)
- VAR(Lösungsschema) kommen nur in Ziel\_0 u. Lösungsschema vor
- VAR(Lösungsschema) werden nie gebunden
- Alle Lösungen für Ziel<sub>-0</sub> müssen variablenfrei sein
- VAR(Ziel\_0) VAR(Lösungsschema) liefern unabhängige Lösungen

*Wer hat welche Kinder? (Wenn uberhaupt) ¨*

- *←* setof(Kind, kind von(Kind,Person), Kinder).
- $\%$  Kinder = [joseph\_II, marie\_antoinette], Person = maria\_theresia.
- $\%$  Kinder = [maria\_theresia], Person = karl\_VI.

#### **Ausblenden von Argumenten:**

*Welche Eltern gibt es? (Kinder uninteressant) ←* setof(Person, Kind*↑*kind von(Kind,Person), Eltern). % entspricht elternteil(Person) *←* kind\_von(\_Kind, Person). *←* setof(Person, elternteil(Person), Eltern).

### *Welche Großeltern gibt es?*

*←* setof(Person, Enkel*↑*Kind*↑* ( kind von(Enkel, Kind), kind von(Kind, Person) ) , Großeltern). % entspricht großelternteil(Person) *←* kind von (Enkel, Kind),

kind\_von(Kind, Person).

*←* setof(Person, großelternteil(Person), Eltern).

## **Ausschließen von Duplikaten:**

← setof(t, kind\_von(Kind, Person), Lösungsmenge).

*←* kind von(Kind,Person).

Alle Bindungen nach außen sichtbar. **Grenzen von** setof/3**:** *Welche Ziele gibt es, sodaß ... ←* setof(Kind, ( Ziel 0, arg(1,Ziel 0,Kind) ), [joseph II, marie antoinette]).

# **Anwendungen:**

- *•* Aggregationen
- Umformung Fakten nach Bäumen
- *•* Suche

### **Metacall**

Ein Ziel kann auch eine Variable sein. Muß zum Zeitpunkt des Aufrufs gebunden sein.

```
\leftarrow Ziel_0, Ziel_0 = true. \% Fehler
   \leftarrow Ziel_0 = true, Ziel_0.
   \leftarrow call(Ziel<sub>-0</sub>), Ziel<sub>-0</sub> = true. % Fehler
   \leftarrow Ziel_0 = true, call(Ziel_0).
Könnte in Prolog definiert werden:
   \text{call}(\text{Ziel}_0) \leftarrowvar(Ziel_0),
       fehler('Metacall mit freier Variable').
   call(true).
   call(nat_nat_summe(A, B, C)) \leftarrownat_nat_summe(A, B, C).
   call(kind von(Kind, Person)) ←
       kind_von(Kind, Person).
```
... .

## **Verwendung:**

Meist für allgemeine Prädikate, wie z.B. setof/3.  $für$ <sub>-alle</sub>(Generator<sub>-0</sub>, Test<sub>-0</sub>)  $\leftarrow$ *\*+ ( Generator 0, *\*+ Test 0 ).

```
mapcar(\_Schema, [], []).mapcar(Schema, [X|Xs], [Y|Ys]) \leftarrowcopy term(Schema, X↑Y↑Ziel 0), % explizite Instanzierung
   Ziel_0,
   mapcar(Schema, Xs, Ys).
```

```
← mapcar(X0↑X1↑ (X1 is X0 + 1), [1,2,3], [2,3,4]).
← mapcar((A- )↑A↑true, [a-1,b-2], [a,b]).
```

```
apply(P, ZArgs) \leftarrowP = PArgs,
   phrase((liste(PArgs),liste(ZArgs)),Args),
   Ziel_n =.. Args,
    Ziel_n.
```

```
\text{call}(\text{Cont}\_1, \text{X1}) \leftarrowapply(Cont_1,[X1]).call(Cont_2, X1, X2) \leftarrowapply(Cont_2,[X1,X2]).\text{call}(\text{Cont.3, X1,X2,X3}) \leftarrowapply(Cont_3,[X1,X2,X3]).
```
...

maplist $(P_2, []$ ,  $[]$ ).  $maplist(P_2, [X|Xs], [Y|Ys]) \leftarrow$ call $(P_2, X, Y)$ , maplist $(P_2, X_s, Y_s)$ . pair  $\left| \text{left}(A_{-,A}) \right|$ .  $inc(X0, X1) \leftarrow$  $X1$  is  $X0 + 1$ . *←* maplist(inc, [1,2,3], [2,3,4]). *←* maplist(pair left, [a-1,b-2], [a,b]). maplist $(\_P_1, []).$  $maplist(P_1, [X|Xs]) \leftarrow$ call $(P_1, X)$ , maplist $(P_1, X_s)$ .

 $\leftarrow$  Xs = [X,Y,Z], maplist(dif(a),Xs).

### **Wiederverwendbarkeit**

- *•* Formatierte Daten
- *•* Programmtext
- $\bullet$  Term<br>definitionen is<br>\_, Datenstrukturen
- Prädikate, Prozeduren
- *•* Abstrakte Datentypen (z.B. make/next/done)
- *•* Spezialisierte Sprachen
	- **–** Protokolle, z.B. IDL
	- **–** Masken- Formularbeschreibungssprachen, SGML, HTML
	- **–** Grammatiken z.B. DCGs abstrahiert Listendifferenzenpaar

### **Meta-Programmierung**

Programme als Daten

- *•* Parser
- *•* Compiler
- Übersetzer  $(z.B. FORTRAN \rightarrow C)$
- *•* Makro-Prozessoren
- *• pretty printer*, *cross referencer*
- *•* Interpreter
- *•* Debugger
- *•* Optimierer
- *•* Programmtransformatoren
- *•* Programme zur Fehlersuche (z.B. *lint*)
- *•* Allgemeine Spracherweiterungen *domain specific languages*

#### **Spracherweiterungen mittels Meta-Interpreter**

Ausgehend von meta-zirkulärem Interpreter

### **Voraussetzungen fur Meta-Programmierung ¨**

- *•* Definition einer Datenstruktur zur Darstellung eines Programms Wünschenswert: Definition  $=$  Sprachdefinition
	- **–** Abstrakter Syntaxbaum (AST), is Definition
- Verhältnis Anzahl der Sprachmittel & Komplexität der Syntax zu Mächtigkeit der Sprachmittel ausgeglichen
	- **–** Maschinensprachen: einfache Syntax, einfache Semantik
	- **–** Prozedurale Sprachen: komplexe Syntax, meist kein AST, viele Sprachelemente
	- **–** Smalltalk, LISP, Prolog: AST als Term, wenige Sprachelemente
- Erwünschter Detaillierungsgrad sollte Komplexität des Meta-Programms bestimmen.
	- **–** Einfache Datenstrukturen
	- **–** *reification*: explizites Ausprogrammieren von Teilen der Sprache
		- *∗* Unifikation
		- *∗* Bindungsumgebung fur Variablen ¨
		- *∗* Prozeduraufruf
		- *∗ backtracking*
	- **–** *absorption*: implizite Wiederverwendung von Sprachmitteln

#### **vanilla meta-interpreter**

```
mi(true).
mi(A,B)) \leftarrowmi(A),mi(B).
mi(Goal) \leftarrowclause(Goal,Body),
    mi(Body).
```
is\_body(G)  $\leftarrow$  %  $\diamond$  Mehrdeutig  $is\_goal(G).$  $is\_body((A,B)) \leftarrow$  $is\_body(A),$  $is\_body(B)$ .

explizit: Konjunktionen implizit: Unifikation, *backtracking*

#### **vanilla meta-interpreter II**

```
mi(true).
mi(A,B)) \leftarrowmi(A),mi(B).
\text{mi}(g(Goal)) \leftarrowmi clause(Goal,Body),
    mi(Body).
```

```
is body(true).
is\_body(g(G)) \leftarrowis\_goal(G).is\_body((A,B)) \leftarrowis\_body(A),is-body(B).
```
### **vanilla meta-interpreter III**

```
\text{mi\_list}([].
\text{mi\_list}([\textbf{G}|\textbf{G}\textbf{s}]) \getsmi lclause(G,Hs),
     mi list(Hs),
     milist(Gs).
```
 $is\_body(||).$  $is\_body([G|Gs]) \leftarrow$ is  $\text{goal}(G)$ , is body(Gs).

### **Explizite Unifikation**

 $\text{mi\_list}([$ ].  $\text{mi\_list}([\textbf{G}|\textbf{G}\textbf{s}]) \gets$ mi lclause(H,Hs),  $unify(G,H),$ mi list(Hs),  $mi\_list(Gs).$ 

#### **Linearer Meta-Interpreter**

mi applist([]).  $\text{mi\_applist}([G|Gs]) \gets$ mi lclause(G,Hs), append(Hs,Gs,Is),  $mi$ <sub>-applist</sub> $(I<sub>s</sub>)$ . always infinite *←* always infinite, fail. **Linearer Meta-Interpreter mit Listendifferenzen**

 $mi$ -dllist( $[]$ ).  $\text{mi\_dllist}([G|Gs]) \leftarrow$ mi\_dlclause(G,Gs0,Gs),  $mi$ -dllist $(Gs0)$ . mi dlclause(h(X),[g(X)*|*Gs],Gs).

#### **Resolution explizit**

demonstrate( Prog,Goals) *←* empty(Goals). demonstrate(Prog,Goals) *←* select(Goal,Goals,RestGoals), member\_of(Procedure,Prog), renamevars(Procedure,Goals,ProcedureR), parts(ProcedureR,Head,Body), match(Goal,Head,Sub), add(Body,RestGoals,InterGoals), apply(InterGoals,Sub,NewGoals), demonstrate(Prog,NewGoals).

## **Bindungsumgebung explizit**

 $mi\_be(true,E,E,N,N).$  $mi\_be((A,B),E0,E,N0,N) \leftarrow$  $mi\be(A, E0, E1, N0, N1),$  $mi\be(B, E1, E, N1, N).$  $\text{mi\_be}(g(Goa), E0, E, N0, N) \leftarrow$ mi be clause(Goal,N0,Head,Body), add equation(Goal=Head,E0,E1),  $N1$  is  $N0 + 1$ ,  $mi\_be(Body, E1, E, N1, N).$ 

```
← if(Bedingung, Then, Else).
if(Bedingung, Then, Else) ←
    Bedingung,
    Then.
if(Bedingung, Then, Else) \leftarrow\+ Bedingung,
    Else.
← (Bedingung → Then ; Else).
(Bedingung \rightarrow Then; Else) \leftarrowBedingung,
    !,
    Then.
(\text{Bedingung} \rightarrow \text{Then}; Else) \leftarrowElse.
```
### **Verbesserte Berechnungsstrategien**

Dynamisches Umordnen von Zielen. *coroutining*

```
Block Deklaration:
Ausführung wird verzögert, bis durch – gekennzeichnete Argumente gebunden sind.
  ← block freeze(-,?).
  {\rm freeze}(\_Var,Ziel_0) \leftarrowZiel_0.
  ← block is list(-).
  is\_list(||).is\_list([X|Xs]) \leftarrowis list(Xs).
  ← block greater_than(-,?), greater_than(?,-).
  greater_{\text{than}}(A,B) \leftarrowA > B.
  ← block smallerequal than(-,?), smallerequal than(?,-).
  smaller equal than(A,B) \leftarrowA \preceq B.
```
*←* block list list merged(-,?,-), list list merged(?,-,-). list\_list\_merged( $[$ ], Ys, Ys)  $\leftarrow$  $is$  list $(Ys)$ . list\_list\_merged(Xs,  $[]$ , Xs)  $\leftarrow$  $is$  list $(Xs)$ . list\_list\_merged( $[H|Xs]$ ,  $[E|Ys]$ ,  $[H|Zs]$ )  $\leftarrow$  $smallerequal\_than(H,E),$ list list merged(Xs, [E*|*Ys], Zs). list list merged([H*|*Xs], [E*|*Ys], [E*|*Zs]) *←*  $greater\_than(H,E),$ list list merged([H*|*Xs], Ys, Zs).

*←* list list merged(Xs,Ys,Zs).  $\%$  list\_list\_merged(Xs,Ys,Zs).  $%$  Eine Lösung gefunden

 $\leftarrow$  list\_list\_merged(Xs,Ys,Zs), Xs = "a".  $\%$  Xs = "a", list\_list\_merged("a",Ys,Zs). % Eine Lösung gefunden

 $\leftarrow$  list\_list\_merged(Xs,Ys,Zs), Xs = "ac", Ys = "bd".  $\%$  Xs = "ac", Ys = "bd", Zs = "abcd".  $%$  Eine Lösung gefunden

 $\leftarrow$  list\_list\_merged(Xs,Ys,Zs), Zs = "abcd".  $\%$  Xs = [], Ys = "abcd", Zs = "abcd".  $\%$  Xs = "abcd", Ys = [], Zs = "abcd".  $\%$  Xs = "a", Ys = "bcd", Zs = "abcd".  $\%$  Xs = "ab", Ys = "cd", Zs = "abcd".  $\%$  Xs = "abc", Ys = "d", Zs = "abcd".  $\%$  Xs = "abd", Ys = "c", Zs = "abcd".  $\%$  Xs = "acd", Ys = "b", Zs = "abcd".  $\%$  Xs = "ac", Ys = "bd", Zs = "abcd".  $\%$  Xs = "ad", Ys = "bc", Zs = "abcd".  $\%$  Xs = "bcd", Ys = "a", Zs = "abcd".  $\%$  Xs = "b", Ys = "acd", Zs = "abcd".  $\%$  Xs = "bc", Ys = "ad", Zs = "abcd".  $\%$  Xs = "bd", Ys = "ac", Zs = "abcd".  $\%$  Xs = "cd", Ys = "ab", Zs = "abcd".  $\%$  Xs = "c", Ys = "abd", Zs = "abcd".  $\%$  Xs = "d", Ys = "abc", Zs = "abcd".  $% 16$  Lösungen gefunden

*←* list list merged([1*|*Xs], [2*|*Ys], Zs). %  $Zs = [1|A]$ , list\_list\_merged(Xs,[2|Ys],\_A).  $\%$  Eine Lösung gefunden

*←* list list merged([1,3*|*Xs], [2*|*Ys], Zs).  $\%$  Zs = [1,2|\_A], list\_list\_merged([3|Xs],Ys,\_A).  $\%$  Eine Lösung gefunden

Verallgemeinerte Deklarationen

← when(Bedingung, Ziel\_0).

is bedingung(nonvar $(X)$ ). is bedingung(ground $(X)$ ). is\_bedingung $(?=(X, Y)).$ is\_bedingung $((A,B)) \leftarrow$ is bedingung $(A)$ , is bedingung $(B)$ . is\_bedingung $((A;B)) \leftarrow$ is bedingung $(A)$ , is bedingung $(B)$ .

 $\text{diff}(X,Y) \leftarrow$ when(?=(X,Y), X  $\rangle$  == Y).

Verz¨ogerung von Zielen gelegentlich zu konservativ.

 $\leftarrow$  greater\_than(A,B), greater\_than(B,A).

Vordefinierte Prädikate:

← frozen(Var, Ziel\_0). % Var ist an Ziel\_0 gebunden

← call\_residue(Ziel\_0, ResidualeZiele).

### **Suchverfahren**

*•* Zustand

Grundterme

- Zustandsübergang
- *•* Tiefensuche

geringer Platzverbrauch

*•* Breitensuche

findet Lösung mit kürzestem Pfad

- **–** Wave search
- **–** Inter-wave search

#### **Heuristiken**

- Wissen über Zustände (z.B. Straßenrichtungen)
- Optimale Lösung nicht erforderlich (unvollständige Lösung)
- Ausschließen unsinniger Übergänge
- *•* Bewertungsfunktionen, evaluation function Bewertet einen konkreten Zustand
- Hill-climbing = Tiefensuche mit Bewertungsfunktion jeder Zwischenzustand ist bester momentaner Zustand
- Best-first = Breitensuche mit Bewertungsfunktion
- Kostenfunktion Bewertet bisherige Zustände
- Branch and bound (best cost) = Tiefensuche mit Kostenfunktion findet Lösung mit minimalen Kosten
- $A^*$  (best path) = Breitensuche mit Kostenfunktion und Bewertungsfunktion

# **Darstellung von beliebig langen Iterationen**

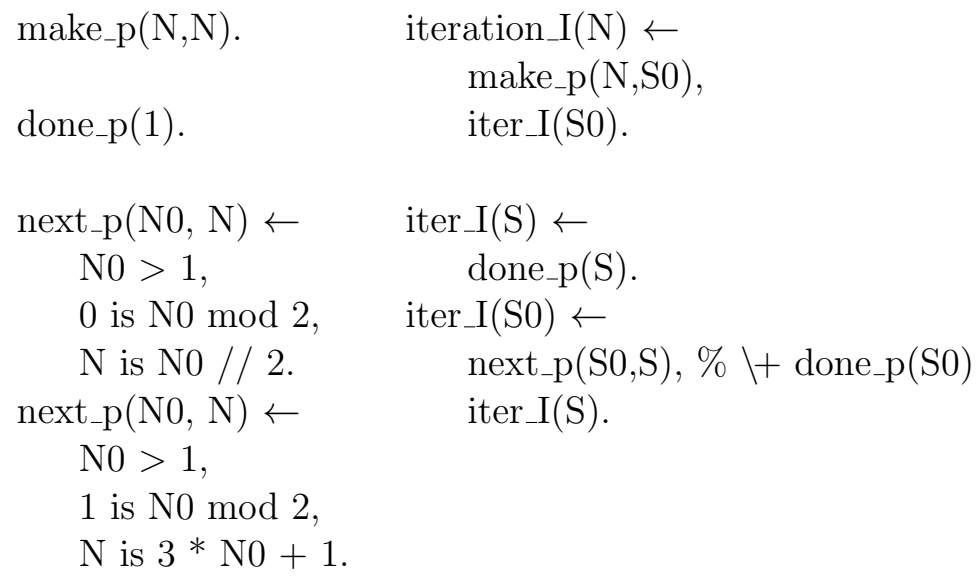

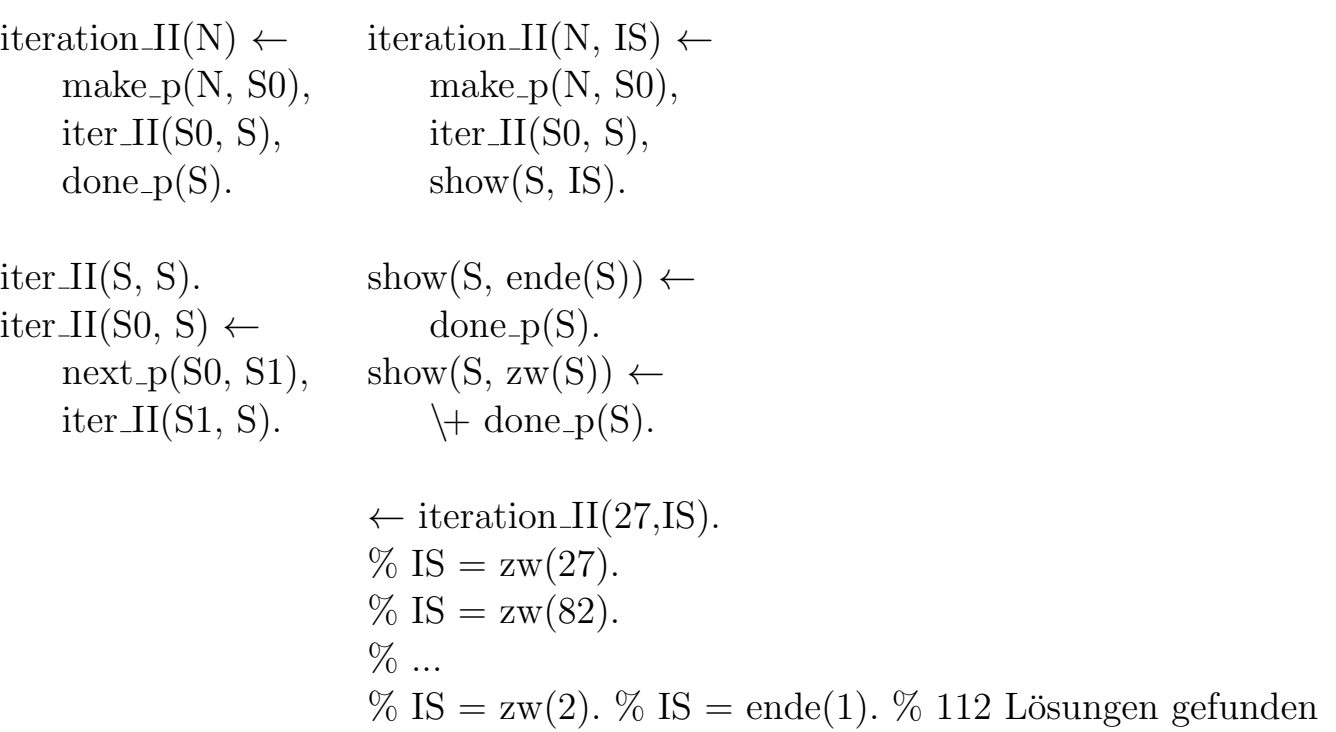

### **Programmtransformation**

- *•* Verbesserung des Ressourcenverbrauchs
- *•* erlauben klareren, kompakteren aber ineffizienteren Programmierstil
	- **–** Bibliotheken
		- Spezialisierung von allgemeinen aber ineffizienten Prädikaten
		- z.B. make/next/done Schnittstelle, Metacalls
	- **–** Meta-Interpreter
		- ca. eine Größenordnung pro Sprachebene
		- geschachtelte Meta-Interpreter
		- oft Meta-Interpreter + Prolog (MI + Scheme) effizienter als spezielle Implementierung
	- **–** dynamische Operationen werden statisch ausgefuhrt ¨
- *•* exekutierbare Spezifikationen
- Reduzieren Programme auf das "Wesentliche"

Compiler vs. Programmtransformationssystem — Unterschiede fließend. Compiler:

- $\bullet$ übersetzen Hochsprache in maschinennähere Sprache Eiffel *→* C, C *→* asm, Prolog *→* WAM-code, WAM-code *→* Maschinencode.
- *•* konzeptueller Aufbau: paßorientiert Programmtext *→* AST *→* Zwischencode *→* Maschinencode (Teile manchmal ähnlich Transformationssystem)
- meist hoher Aufwand für Syntax
- klare Algorithmen zur Übersetzung
- *•* wenige Heuristiken bei Codegenerierung
- sehr lokale Optimierungen, meist z.B. Prozedur, Prädikats-Klauselebene
- geht kaum auf "Intention des Programmierers" ein
- *•* wenige Annotationen/Optionen zur Steuerung von Optimierungen (z.B. inline-, Register- Deklarationen)
- $\bullet$  Algorithmen, Fehler, Endlosschleifen "bleiben erhalten"
- automatisch, keine Interaktion

#### Transformationssystem

- übersetzen meist in gleiche Sprache *source to source*
- *•* konzeptueller Aufbau:
	- **–** wenige Regeln beschreiben mögliche Äquivalenzumformungen
	- **–** viele Strategien steuern Regelanwendung, können Korrektheit nicht beeinflussen
	- $Algorithmen = Regeln + Strategyien$
- *•* große Programmteile werden auf einmal betrachtet, Programmstruktur wird stark verändert
- verändern (verbessern) u.U. Algorithmen
- *•* oft interaktiv, Annotationen, Heuristiken

## *•* Problemstellung

- **–** Transformation eines gesamten Programms
- Spezialisierung für wenige nach außen sichtbare Prädikate
- Äquivalenz
	- **–** Deklarativ
	- **–** Prozedural
		- *∗* SLD-Ableitungsb¨aume
			- *·* Endlosableitungen
			- *·* Endliches Scheitern
		- *∗* Cuts
		- *∗* Seiteneffekte
		- *∗* alles Beobachtbare außer Ressourcenverbrauch

Seiteneffekte behindern oft Transformationen

- *•* Ebene der Transformationsregeln meist über " Kontrollstrukturen"
	- **–** Ziele, Regeln, Pr¨adikate
	- **–** Terme
	- ? ähnlich wie erfahrener Programmierer ?
- Repräsentation der Programmteile

meist $\text{AST} \rightarrow \text{AST}$ 

Idealer Ansatz: Meta-interpreter zur Definition der Transformationsebenen

Detaillierungsgrad und Datenstrukturen des Meta-interpreters bestimmen Transformationsregeln

### **fold/unfold-Transformationssystem**

- unfold Ersetzen eines Ziels durch entsprechende Definition (inspiriert durch Programmexekution)
- fold Umkehrung von unfold Einschränkung: unfold führt zu ursprünglichem Programm
- *•* definition

Erfindung eines neuen Prädikats (meist einer Regel)

Probleme von Strategien:

- Heuristik zum "Erfinden" einer Definition Eureka
	- **–** Definition verwendet nur bestehende Ziele
	- **–** Definition besteht nur aus einer einzigen Regel
	- **–** generalisiertes Ziel
	- **–** Ziele mit gemeinsamer existentieller Variable
- *•* Suchraum sehr groß
- *•* Termination der Strategie

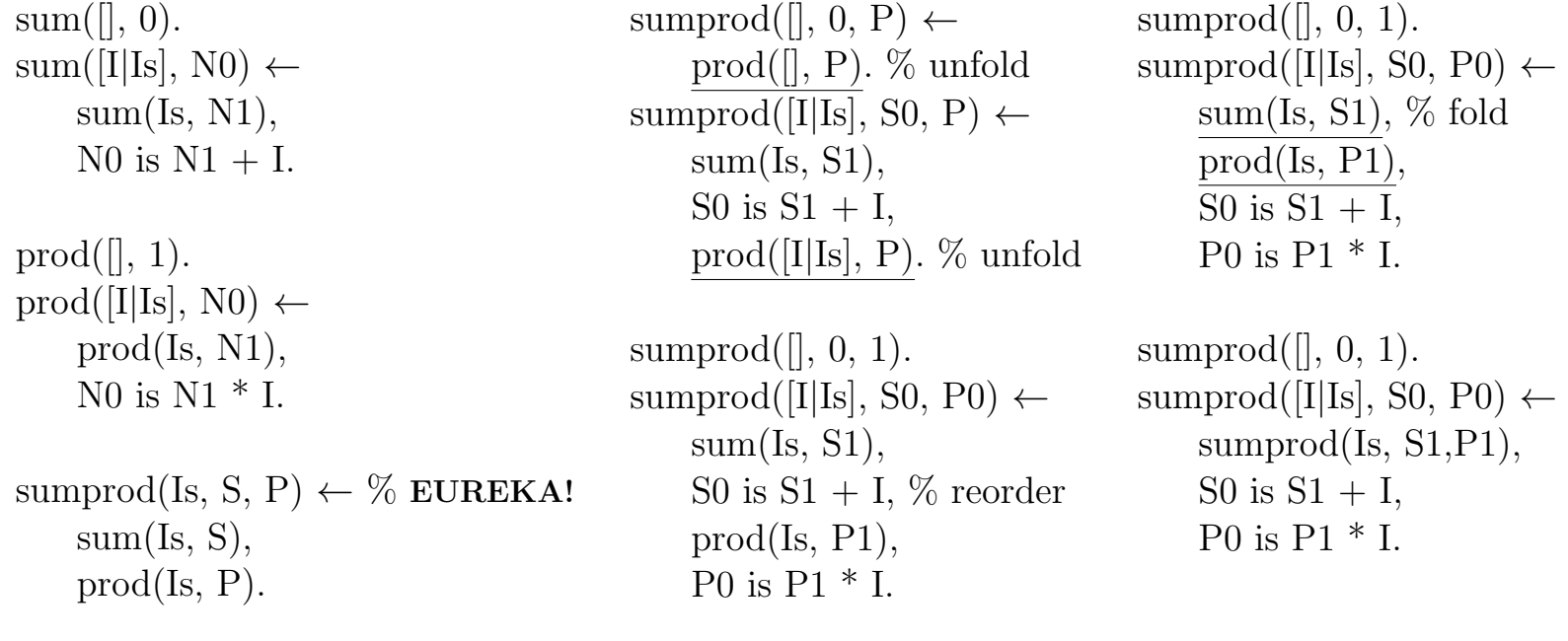

sumprod(Is, S, P) *←* sum(Is, S), % unfold prod(Is, P).

34

bekannteste Strategie für fold/unfold:

#### **partielle Evaluation**

partial deduction, partial execution, mixed computation

- *•* Vermeidung von großem Suchraum durch starke Anlehnung an Exekution
- Definition nur für ein einziges Ziel
- *•* Arity raising
- *•* gesteuert durch bekannte Daten

z.B. mixtus (in Umgebung integriert)  $\leftarrow$  pe append([1,2,3],Ys,Zs).

Futamura-Projektionen

- 1. target  $=$  mix(interpreter, source)
- 2. compiler  $=$  mix(mix, interpreter)
- 3. compilergenerator  $=$  mix $(mix,mix)$

Wenn 2 und 3: selbstandwendbarer Partieller Evaluator Komplexität vs. Verarbeitbarkeit

#### **Geschichte von Prolog**

Repräsentation von Wissen: Prozedural oder deklarativ?

- 1. Robinson 1965, Kowalski 1970, Colmerauer 1972
- 2. Backtracking-Parser, vW-Grammatiken, système Q, DCG-Kodierung

POURQUOI EST-CE QUE JE NE SUIS PAS DIEU? LA MACHINE. - PARCE QUE JE SAIS RAISONNER. ET QUE VOUS M'AVEZ DIT: 'JE SUIS HORACE.' *Metamorphosis grammar* Colmerauer 1978 q → q([a,b]). "ab".

$$
p \longrightarrow p(I) \leftarrow
$$
  
\nq, 
$$
p(I) \leftarrow
$$
  
\n
$$
q, \qquad \text{append}(\text{I0}, \text{I12}, \text{I}),
$$

r, 
$$
q(I0)
$$
,  
s.  $append(I1,I2,I12)$ ,

$$
r(11),\ns(12).
$$

### **Dataloggrammatiken**

Eingabestring als Fakten zeichen $(a,1,2)$ . zeichen(b,2,3).

q → q(X0,X) ← "ab".  $z$ eichen $(a, X0, X1)$ , p *−→* p(X0,X) *←* zeichen(b,X1,X).

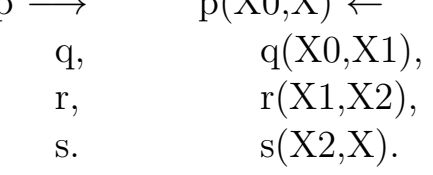

 $\textit{list\_listdiff(L,ES0,Es)} \gets$  $append(L,Es,Es0).$ 

$$
p(X\widehat{0}, X) \leftarrow q(X\widehat{0}, X1), r(X1, X2), s(X2, X).
$$
  

$$
I = I0 + I1 + I2
$$

$$
I = X0 - X, I0 = X0 - X1, I1 = X1 - X2, I2 = X2 - X
$$
  
\n
$$
X0 - X = (X0 - X1) + (X1 - X2) + (X2 - X)
$$
  
\n
$$
p(X0, X) \leftarrow q(X0, X1), r(X1, X2), s(X2, X).
$$
  
\n
$$
p(X0, X) \leftarrow q(X0, X1), r(X1, X2), s(X2, X).
$$
  
\n
$$
p(X0, X) \leftarrow q(X0, X1), r(X1, X2), s(X2, X).
$$
  
\n
$$
p(X0, X) \leftarrow q(X0, X1), r(X1, X2), s(X2, X).
$$
  
\n
$$
p(X0, X) \leftarrow q(X0, X1), r(X1, X2), s(X2, X).
$$

Fehlervermeidung:

- Zusicherungen, entsprechen Integritätsbedingungen *integrity constraints* in DBS.
- *•* Zusicherung, daß ein Ziel nie scheitert.

*←* op(900,fy,[@]).

@ X *←* if( X, true, fehler(gescheitert-X)).

- *•* Typsysteme
	- Prolog "Typ-los", dynamische Typen

*←* append([1],a,Xs).

- **–** Meta-Interpreter mit typprufenden Erweiterungen ¨
- Wenn residuales Programm keine Ziele für Fehlermeldungen enthält, ist Programm statisch typsicher.

## Übliche Typsysteme

**–** eigener Formalismus zur Beschreibung von Typen type  $list(T) \longrightarrow []$ ;  $[T | list(T)].$ pred append(list(B),list(B),list(B)).

append( $[]$ , Xs, Xs).  $append([X|Xs], Ys, [X|Zs]) \leftarrow$ append $(X_s, Y_s, Z_s)$ .

- **–** Typen z.T. automatisch abgeleitet
- **–** meist sehr schwache Typen
	- z.B. unmöglich: Liste, die Wörter einer allg. Grammatik beschreibt
- **–** sehr aufwendige statische Analyse
- **–** statische Analyse sehr bald unentscheidbar

#### **Typsystem von Naish**

- **–** Typdeklarationen werden mittels Prolog-Regeln dargestellt
- **–** allgemein statisch unentscheidbar
- unentscheidbare Teile werden dynamisch überprüft

```
list list merge(A,B,C) type
    sorted(A),sorted(B),
    sorted(C).
append(A,B,C) type
    list_of(T,A),list_of(T,B),list_of(T,C).
list_of(\_T, []).list_of(T,[E|Es]) \leftarrowis_a(T,E),list_of(T, Es).
                           is_a(boolean, B) \leftarrowis\_boolean(B).
                           is_a(integer, I) \leftarrowinteger(I).
                           is_a(list_of(T),Es) \leftarrowlist_of(T, Es).
                           is boolean(true).
                           is boolean(false).
```
### **Typen vs. Zusicherungen**

 $p_$ while $(X, )$  type  $invariant(X)$ .

 $p_$ <sup>while</sup> $(X,X) \leftarrow$ *\*+ cond(X).  $p_while(X0,X) \leftarrow$  $cond(X0),$  $update(X0,X1),$  $p$ -while $(X1,X)$ .

#### **Beispiele zur partiellen Evaluation**

 $append([], Xs, Xs).$ append([X|Xs], Ys, [X|Zs])  $\leftarrow$  $append(Xs, Ys, Zs).$ 

*←* suffix(Xs, Ys). ← präfix(Xs, Ys). *←* element(X, Xs). *←* letztes(X, Xs).

 $a(X,Y,Ys,Zs) \leftarrow$  $append([X,Y],Ys,Zs).$ 

### **Constraints**

- *•* Constraint Logic Programming
	- **–** domain of computation (z.B. Ganzzahlen, Rationale Zahlen, Boolsche Werte)  $CLP(X)$ :  $CLP(\mathcal{R})$ ,  $CLP(Q)$ ,  $CLP(B)$ ,  $CLP(FD)$
	- **–** neue Relationen (Constraints) zwischen Werten. (z.B. *<*, *>*)
	- **–** Gleichungsl¨oser
- Prolog als Spezialfall, Terme,  $=$  /2, dif /2
- + einfachere Problemformulierung
- + oft effizienter, da weniger L¨osungen interner Ziele
- Unifikationsalgorithmen i.a. unentscheidbar/sehr komplex, daher oft nur Annäherungen statt vollständiger Unifikation.

Konsistenztechniken

- **–** arch-consistency: rel(A,B) Entfernung inkonsistenter Werte zwischen A und B
- **–** globale Konsistenz kann nicht zusgesichert werden (zu teuer)
- **–** letztendlich mussen konkrete Werte eingesetzt werden, um globale Konsistenz ¨ zu erzwingen (labeling)

#### **CLP(FD)**

Finite Domains = Ganzzahlen (SICStus, SWI) Relationen

X in Min..Max,  $\# =, \# \leftarrow, \# \leftarrow, \# = \leftarrow, \# \leftarrow, \# \leftarrow$ Arithmetische Ausdrucke ¨  $+,-,*,/,\text{mod},\text{min}(\_,-),\text{max}(\_,-),\text{abs}(\_)$ 

*←* X #*<* Y.  $\%$  Y in 1..inf, X in 0..inf.  $%$  Eine Lösung gefunden

*←* [X,Y,Z] ins 1..10, 2\*X + 3\*Y + 2 #*<* Z.  $\%$  Y = 1, X in 1..2, Z in 8..10. % Eine Lösung gefunden

#### Labeling

indomain(V) labeling( $[|,$ Vs) labeling( $[ff],$ Vs) labeling( $[ffc],$ Vs)

 $[$  ins  $\overline{\phantom{a}}$ . [X*|*Xs] ins Domain *←* X in Domain, Xs ins Domain. element(I, Ys, Y) I-tes Element in Ys ist Y relation(X, Map, Y) X Map Y Map = [X1-*{*Y11,Y12,...*}*, ...]

#### **Konsistenztechniken**  $\neq$  **Unifikation**

 $\leftarrow$  A+B  $\#=$  1, A+B+C  $\#=$  2. % A in 0..1, B in 0..1, C in 0..2. % Eine Lösung gefunden *←* A+B #= 1, A+B+C #= 2, labeling([],[A,B,C]).  $\% A = 0, B = 1, C = 1.$  $\% A = 1, B = 0, C = 1.$  $% 2$  Lösungen gefunden (Unifikation würde  $C=1$  finden).

*←* [A,B,C] ins 1..2, A #*\*= B, B #*\*= C, C #*\*= A. % A in 1..2, B in 1..2, C in 1..2.  $\%$  Eine Lösung gefunden *6←* [A,B,C] ins 1..2, A #*\*= B, B #*\*= C, C #*\*= A, labeling([],[A,B,C]). (Unifikation würde sofort scheitern).

## **Scheduling**

A2 +| / | A1 # \ | + | A3 --+ A5 --+ A6 + / A4

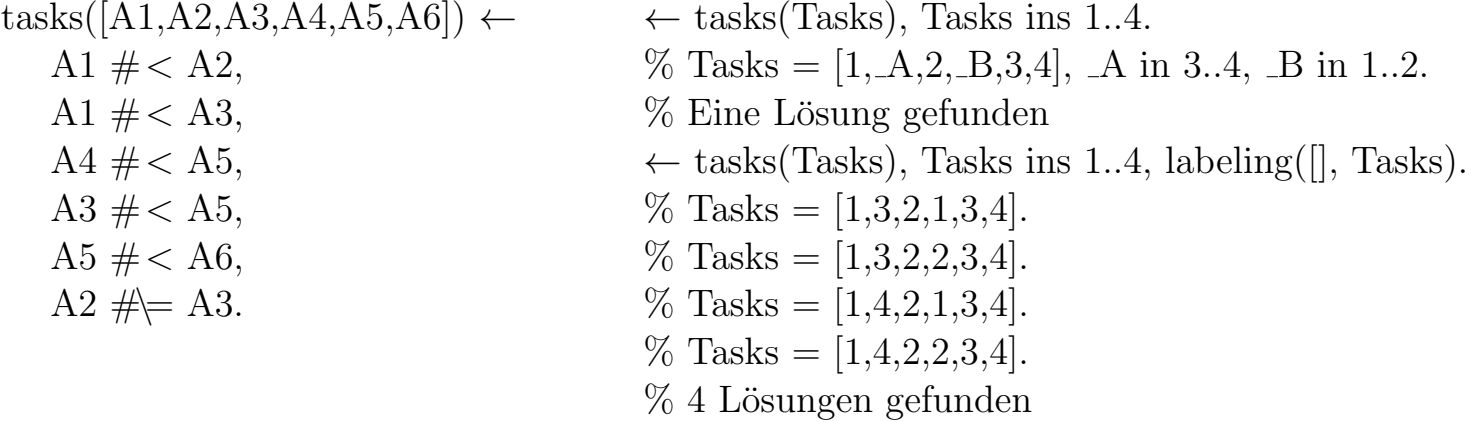

*←* tasks(Tasks), Tasks ins 1..5. % Tasks = [ A, B, C, D, E, F], B in 2..5, A in 1..2, C in 2..3, E in 3..4, D in 1..3, F in 4..5.  $\%$  Eine Lösung gefunden

*←* tasks(Tasks), Tasks ins 1..5, labeling([], Tasks). % Tasks =  $[1,2,3,1,4,5]$ . % Tasks =  $[1,2,3,2,4,5]$ . % Tasks =  $[1,2,3,3,4,5]$ .  $\%$   $\dots$ % 36 Lösungen gefunden

jobs kosten(Aufgaben,Kosten) *←*  $\text{Augaben} = [\text{M1}, \text{M2}, \text{M3}],$ Aufgaben ins 1..5, all different(Aufgaben), element(M1, [3,2,6,8,9], K1), element(M2, [4,6,2,3,2], K2), element(M3, [6,3,2,5,2], K3), K1+K2+K3  $#$ = Kosten.

*←* jobs kosten(Aufgaben,Kosten), Kosten #*<* 8. % Aufgaben = [ A, B, C], Kosten in 6..7, A in(1..2)*∨*(5..5), B in 2..5, C in(1..3)*∨*(5..5).  $%$  Eine Lösung gefunden